Vol. 8, No. 1-2/2017

## **Maciej GÓROWSKI**

Instytut Pojazdów Szynowych Politechniki Krakowskiej al. Jana Pawła II 37, 31-864 Kraków E-mail: maciej.gorowski@mech.pk.edu.pl

## **Tomasz ROGACEWICZ**

Instytut Informatyki Stosowanej Państwowej Wyższej Szkoły Zawodowej w Elblągu ul. Wojska Polskiego 1, 82-300 Elbląg E-mail: t.rogacewicz@pwsz.elblag.pl

## **Symulacja jazdy tramwajem w pierwszym polskim symulatorze tramwaju**

### 1 Wstęp

Symulacja – z łacińskiego "simulatio", czyli "udawanie", od similis tj. "podobny" – jest to przybliżone odtwarzanie zjawisk czy zachowań jakiegoś obiektu za pomocą jego modelu. Kluczowe jest tu słowo "przybliżone", gdyż właśnie od stopnia realizmu odzwierciedlania rzeczywistości zależy wierność efektu symulowania.

Symulatory to urządzenia służące do odzwierciedlenia warunków rzeczywistych poprzez zastosowanie na przykład wirtualnej przestrzeni. Im bardziej realistyczne odzwierciedlenie otoczenia tym bardziej profesjonalny jest symulator. Poprzez realizm odzwierciedlenia rzeczywistości wpływa się na analogię odczuć osób szkolnych, czy też badanych z ich zachowaniami w odniesieniu do rzeczywistych warunków otoczenia. Zaletą stosowania symulatorów w procesie szkolenia jest przede wszystkim bezpieczeństwo, gdyż kursant nie porusza się w realnych warunkach otoczenia tylko w sferze wirtualnej, co ma duże znaczenie szczególnie w początkowej fazie szkolenia. W nowoczesnych symulatorach możliwe jest symulowanie zdarzeń niebezpiecznych, które w przypadku rzeczywistego wystąpienia wiązałyby się z zaistnieniem realnego niebezpieczeństwa. Dzięki symulatorom można więc wskazać prawidłowe zachowania oraz uczulić kursanta na wdrożenie odpowiednich reakcji w sytuacjach niebezpiecznych bez narażania go na realne niebezpieczeństwo [4].

W odniesieniu do symulatorów związanych ze środkami transportu, bo o takim rozwiązaniu będzie mowa w artykule, wierne odzwierciedlenie rzeczywistych warunków pracy prowadzącego wymaga wybudowania stanowiska sterowniczego zgodnie z rzeczywistym jego układem. Stanowisko takie współpracuje z opracowanymi specjalistycznymi programami komputerowymi. Odpowiadają one za symulowanie rzeczywistych warunków jazdy, czyli tzw. projekcję scenerii (obrazu otoczenia) oraz emisję dźwięków (te bodźce mają bardzo duży wpływ na kondycję psychofizyczną prowadzącego), odzwierciedlenie działania wyposażenia kabiny sterowniczej pojazdu oraz za interfejsy umożliwiające wdrażanie scenariuszy zdarzeń specjalnych i usterek. Im bardziej zastosowane rozwiązania symulacji są zbliżone do rzeczywistości, tym większe jest w symulatorze poczucie jazdy niż w rzeczywistym pojeździe. Nigdy jednak symulator nie zapewni 100% odczuć rzeczywistego symulowanego obiektu, gdyż zawsze pozostaje świadomość , że poruszamy się w świecie wirtualnym.

#### 2 Opis projektu symulatora

Omawiany w artykule symulator tramwaju to pierwsze takie urządzenie od podstaw zaprojektowane i wybudowane w Polsce. Projekt rozpoczął się w 2006 roku i oparty jest w pełni na polskiej myśl li technicznej. W skład symulatora wchodzi wiernie odzwierciedlona w skali 1:1 kabina tramwaju Bombardier NGT6, układ projekcji scenerii, poprzez który wirtualna sceneria generowana przez zaawansowane programy komputerowe jest wyświetlana na ekranach wokół kabiny instruktorskie, służące do nadzorowania i zarz ądzania przebiegiem procesu szkolenia, w tym wdrażania scenariuszy szkoleniowych zgodnych z wymaganiami procesu szkolenia. Na fotografii nr 1 przedstawiony jest ogólny widok stanowiska symulatora tramwaju. 1:1 kabina tramwaju Bombardier NGT6, układ projekcji<br>rtualna sceneria generowana przez zaawansowane programy<br>vietlana na ekranach wokół kabiny oraz stanowisko

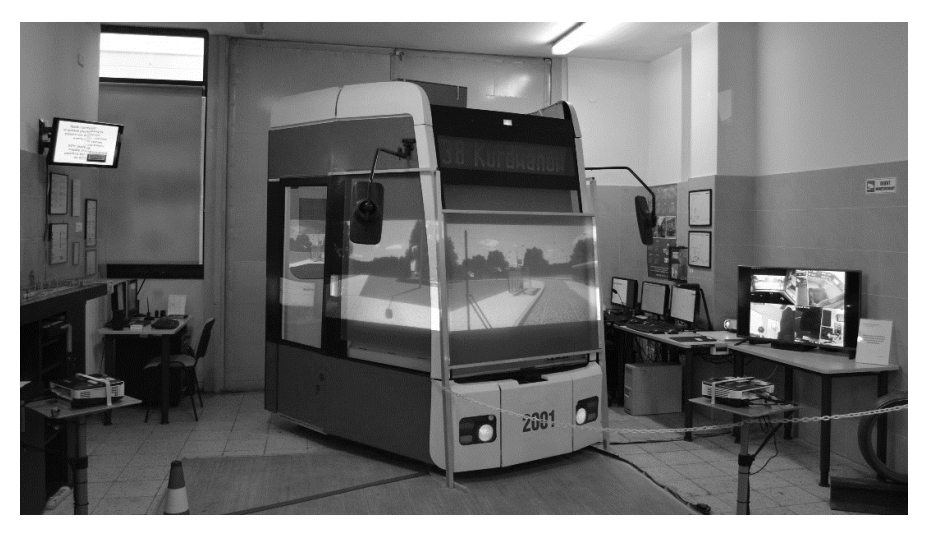

*Fot. 1. Stanowisko pierwszego polskiego symulatora tramwaju Fig. 1. First Polish tram simulator simulator*

Do wyświetlania scenerii wykorzystane s ą trzy projektory multimedialne HD, z których obraz wyświetlany jest na specjalnych ekranach zamontowanych przed szybami kabiny. obraz wyświetlany jest na specjalnych ekranach zamontowanych przed szybami kabiny.<br>Ekrany przystosowane są do projekcji tylnej oraz zapewniają prawidłową jakość obrazu, w tym jego kontrast niezale żnie do warunków oświetlenia w pomieszczeniu. To bardzo ważny, aspekt, aby dla czytelności obrazu komputerowego na ekranach nie było potrzebne zaciemnianie pomieszczenia. W takiej sytuacji, mimo jazdy w dzień, w kabinie byłoby odczucie mroku lub nocy. Na fotografii nr 2 przedstawione jest wnętrze kabiny symulatora z widokiem scenerii.

Elementy wyposażenia kabiny, a przede wszystkim stanowiska sterowniczego, działają w sposób analogiczny do rzeczywistych, a odpowiednio rozmieszczone elementy nagłośnienia oddają realizm dźwięków. Autorskim rozwiązaniem, zwiększającym

#### *Symulacja jazdy tramwajem w pierwszym polskim symulatorze tramwaju tramwajem jazdy tramwaju*

realizm odzwierciedlenia rzeczywistości, jest zastosowanie w kabinie realnych urządzeń emitujących dźwięki (dzwonki, buczki, silniki itp.) w tych samych miejscach (z tych emitujących dźwięki (dzwonki, buczki, silniki itp.) w tych samych miejscach (z tych<br>samych kierunków) co w rzeczywistym tramwaju. W symulatorze zamontowane są cztery kamery monitoruj ące przebieg szkolenia. Kamery rejestrują synchronicznie sytuację ruchową przed tramwajem, pozycję ciała prowadzącego, w tym pozycję jego wzroku, stan głównych urządzeń sterowniczych w aspekcie odniesienia się do interfejsu motorniczy – pojazd.

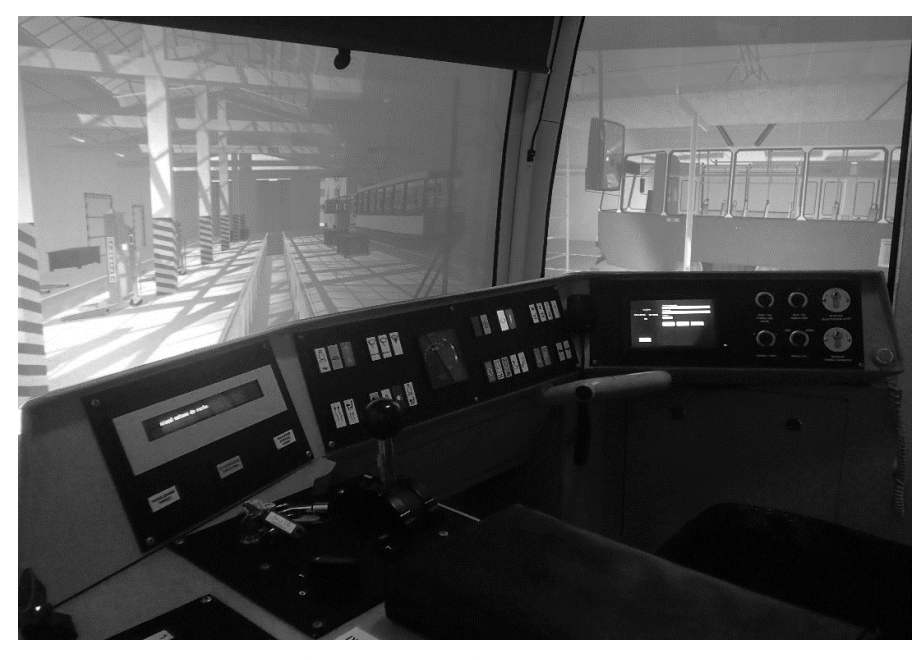

*Fot. 2. Wnętrze kabiny i projekcja scenerii na ekranach* Fig. 2. Simulator's cab interior and projection of scenery

Obraz z kamer jest rejestrowany i wyświetlany na stanowisku instruktora (fot. 3) oraz na monitorze prezentacyjnym. Monitor ten o przekątnej ekranu 42 cale znajduje się obok stanowiska symulatora – uczestnicy szkolenia mogą śledzić jego przebieg bez konieczności przebywania w kabinie, a więc bez ingerencji w przestrzeń prowadzącego. Dzięki podglądowi z kamer na stanowisku instruktora również instruktor nie musi przebywać w kabinie kabinie, co powoduje, że kursant wyczuwa brak drugiej, doświadczonej osoby, która obserwuje ruch i zareaguje w przypadku zauważenia nieprawidłowo czy niebezpieczeństwa, co ma miejsce w przypadku jazd szkoleniowych rzeczywistym tramwajem. eż instruktor nie musi<br>drugiej, doświadczonej<br>enia nieprawidłowości,

#### Maciej GÓROWSKI, Tomasz ROGACEWICZ GÓROWSKI,

### 3 Symulacja komputerowa oraz oprogramowanie symulatora

Zaawansowane oprogramowanie komputerowe opracowane przez Grupę "Polskie Symulatory" umożliwia zarządzanie otoczeniem – ruchem ulicznym, warunkami atmosferycznymi, infrastrukturą i oczywiście działaniem symulowanego tramwaju [1]. Moduł wyświetlania scenerii generuje trójwymiarowy obraz na podstawie przestrzennych danych oraz informacji z "serwera ruchu" [2].

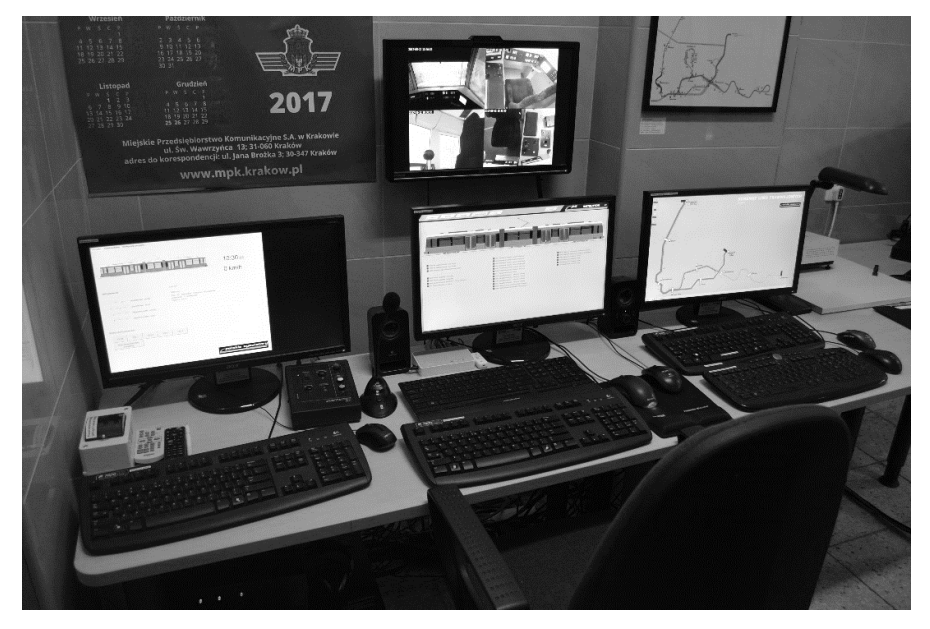

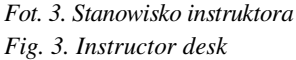

"Serwer ruchu" jest to główny moduł oprogramowania, który zarządza całym ruchem drogowym w przestrzeni symulacji. Jest on stworzony między innymi po to, by odciążyć instruktorów od żmudnego generowa generowania ruchu drogowego przez ustawianie drogi poszczególnych pojazdów. Tramwaje, samochody, motocykle, rowerzy ści oraz piesi podążają ulicami, ścieżkami rowerowymi i chodnikami, stosując się do zasad ruchu drogowego. Ich ruch reguluj ą znaki drogowe oraz wszelkie typy sygnalizacji świetlnej, cyklicznej, jak i wzbudzanej. Takie rozwiązanie pozwala kursantowi ćwiczyć poruszanie się tramwajem w przestrzeni miejskiej w ruchu drogowym.

Ruch drogowy, w którym wszyscy przestrzegaj ą zasad, nie odzwierciedla realnej sytuacji na drodze. Dlatego instruktor może zmieniać warunki tego ruchu trzema parametrami. Pierwszym jest przeciętny poziom wyszkolenia wirtualnych kierowców. Im ten parametr jest wyższy, tym bardziej ruch drogowy jest płynny, a kierowcy Im ten parametr jest wyższy, tym bardziej ruch drogowy jest płynny, a kierowcy<br>wykonują szybko i sprawnie manewry, odpowiednio je sygnalizując. Obniżenie tego parametru powoduje pojawianie się kierowców o słabszych umiejętnościach, mających problem z trafną oceną sytuacji na drodze. Może to objawiać się na różne sposoby,

np. brak reakcji lub zbyt późne zasygnalizowanie zamiaru skrętu, wykonanie manewru bez szans na powodzenie i blokowanie drogi innym uczestnikom ruchu, nierespektowanie zasad pierwszeństwa tramwaju, szczególnie podczas jego lewoskrętu. Drugim parametrem jest określenie, jak bardzo kierowcom się spieszy. Wyższa wartość tego parametru będzie skłaniać wirtualnych kierowców do bardziej agresywnej jazdy i podejmowania ryzykownych manewrów. W przypadku dobrze wyszkolonych kierowców manewry te będą kończyć się powodzeniem, jednak kosztem wymuszenia pierwszeństwa na innych uczestnikach ruchu, zaś słabiej wyszkoleni wirtualni kierowcy mogą spowodować zator, np. przez brak możliwości zjazdu ze skrzyżowania lub przez przerwanie manewru. Ostatnim parametrem jest udział "ruchu ciężkiego". Im jest on wyższy, tym więcej uczestniczy w ruchu samochodów ciężarowych i autobusów, a także samochodów dostawczych i starszych samochodów osobowych. Samochody takie mają mniejsze przyspieszenie, poruszają się z mniejszą prędkością i zajmują więcej miejsca na jezdni. Pojazdy te mogą zasłaniać widoczność motorniczemu. Ustawienie tego parametru można pozostawić symulacji, wtedy będzie on dobierany w zależności od dzielnicy i rodzaju drogi. Drogi tranzytowe będą miały większe zagęszczenie ciągników osiowych z naczepami, dzielnice komercyjne więcej samochodów dostawczych, dzielnice przemysłowe – ciężarówek, dzielnice mieszkalne mniej samochodów ciężkich, za wyjątkiem autobusów itd.

Elementem podejmującym decyzje za wirtualnych kierowców jest wyuczona sieć neuronowa, która na wejściu przyjmuje opisane powyżej parametry, stan pojazdu i pogody oraz informacje o tym, co się dzieje przed pojazdem otrzymane z "serwera ruchu". Na wyjściu jest binarna decyzja, czy wykonać manewr, czy nie. Sieć jest już wyuczona, aby proces decyzyjny był szybki [6].

Oprogramowanie zapewnia także przeszkolenie kursanta na wypadek sytuacji awaryjnych i niebezpiecznych, których nie da się odwzorować w rzeczywistości, gdyż byłoby to zbyt niebezpieczne i kosztowne. Poza opisanymi powyżej niebezpiecznymi sytuacjami, generowanymi przez wirtualnych kierowców, zdarzają się sytuacje stwarzane przez pieszych. Standardowym zdarzeniem jest niespodziewane wtargnięcie na torowisko. Oprogramowanie generuje i animuje postacie, na które kursant powinien zwrócić szczególną uwagę, np. ludzi spieszących się, próbujący skrócić sobie drogę przez przebieganie ulic i torowiska w niedozwolonych miejscach – przeskakujących przez barierki wydzielające tory. Podczas przejazdu przez przejście dla pieszych możliwe jest wejście na pasy przechodnia w ostatniej chwili. Kursant powinien upewnić się, czy wszyscy piesi są świadomi nadjeżdżającego tramwaju, i zachować szczególną ostrożność. Następną grupą ludzi, na których kursant musi zwrócić uwagę, są potencjalni pasażerowie. Oprogramowanie generuje lusterka wsteczne: zewnętrzne i wewnętrzne, dając kursantowi możliwość obserwacji wymiany pasażerów. Symulacja może wygenerować osoby starsze, inwalidów na wózkach, matki z wózkami dziecięcymi, czyli osoby, na które trzeba zwrócić szczególną uwagę podczas wymiany pasażerów na przystanku. Osoby takie mogą opóźniać odjazd, a brak poświęconej im uwagi może doprowadzić do przytrzaśnięcia ich drzwiami.

Symulacja potrafi zmienić wygląd obiektów i tekstur w zależności od pory roku – dla kursanta szczególne znaczenie ma jesień, kiedy to może występować mada, czyli "śliska szyna" - mieszanka liści i błota znacznie zmniejszająca przyczepność kół. Można ustawić dowolną porę dnia i nocy, czas płynie jak w rzeczywistości, zmieniając

#### Maciej GÓROWSKI, Tomasz ROGACEWICZ GÓROWSKI,

pozycję słońca na niebie i oświetlenie sceny. Przewidziane są też złe warunki atmosferyczne – mgła, opady deszczu i śniegu. Infrastruktura odwzorowana jest na podstawie rzeczywistych elementów, jest szczegółowa na tyle, by można było kursantowi wytłumaczyć działanie, ilustrując je grafiką widzianą w kabinie. Przykładowy widok scenerii przedstawiony jest na fotografii nr 4.

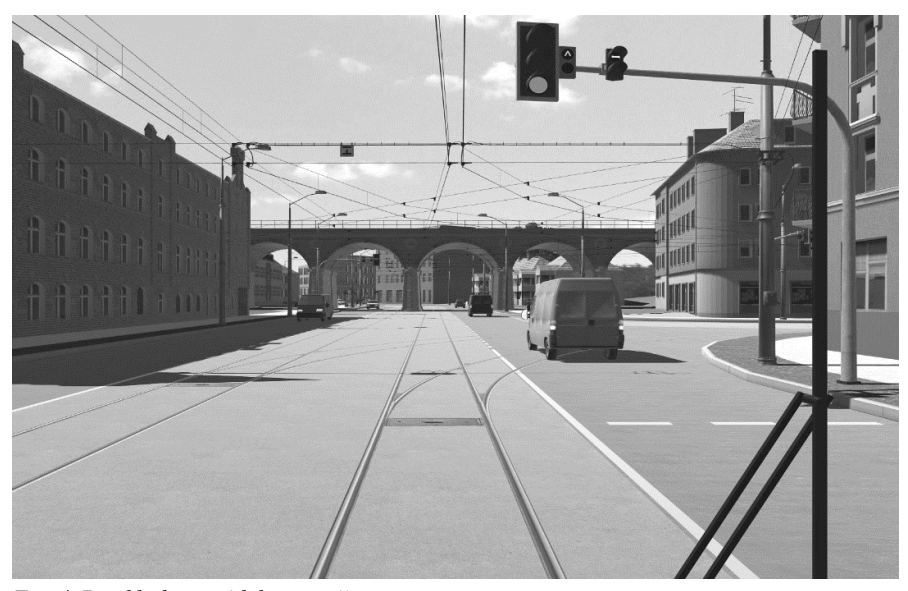

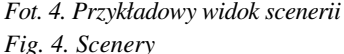

Elementy trasy testowej wzorowane s ą na krakowskiej sieci tramwajowej. Występuje na niej na przykład splot torów jak na Wzgórzach Krzesławickich, czy też część trasy biegnie w tunelu z samoczynną blokad ą liniową, podobnie jak w tunelu tramwajowym pod dworcem "Kraków Główny". Gdy tramwaj wjeżdża do tunelu, zgodnie z rozwiązaniem z tramwaju NGT6 automatycznie zostaje załączone oświetlenie wewnętrzne części pasażerskiej oraz światła mijania. Automatyczne załączenie oświetlenia następuje również wówczas, gdy na zewnątrz nastąpi półmrok. Na trasę wyjeżdża się z zajezdni, w której kursant musi zachować ostrożność, szczególne podczas przejazdu przez wąskie bramy, ograniczaj ące widoczność. W symulacji odzwierciedlone zostało sterowanie otwieraniem bram przez system podczerwieni podczerwieni, jak to ma miejsce w rzeczywistoś ci.

Oprogramowanie symulatora jest na bie żąco rozwijane. Ciekawym oprogramowaniem, stworzonym specjalnie dla potrzeb symulatora, jest program "TramCAD", który pozwala na edycję i budowę nowych tras (fot. 5). Program zawiera w sobie standardowe szablony rozjazdów używanych w Polsce w sieciach tramwajowych i na kolei. Pomaga wytyczać trasy tramwajowe, pilnuj ąc minimalnych łuków i podpowiadając optymalne rozwiązania tak, żeby nawet człowiek nie b ędący projektantem był w stanie stworzyć

wiarygodne trasy. Oprócz torowisk i ulic projektuje się tu także sieć trakcyjną, która jest sprawdzana pod kątem maksymalnego oddalenia słupów i punktów podwieszeń przewodu trakcyjnego oraz odchylenia od osi toru. "TramCAD" jest również używany do tworzenia scenariuszy szkoleniowych, aczkolwiek symulator jest przystosowany do wygenerowania wiarygodnego ruchu ulicznego wraz z ró żnym natężeniem sytuacji nietypowych, bez udziału człowieka.

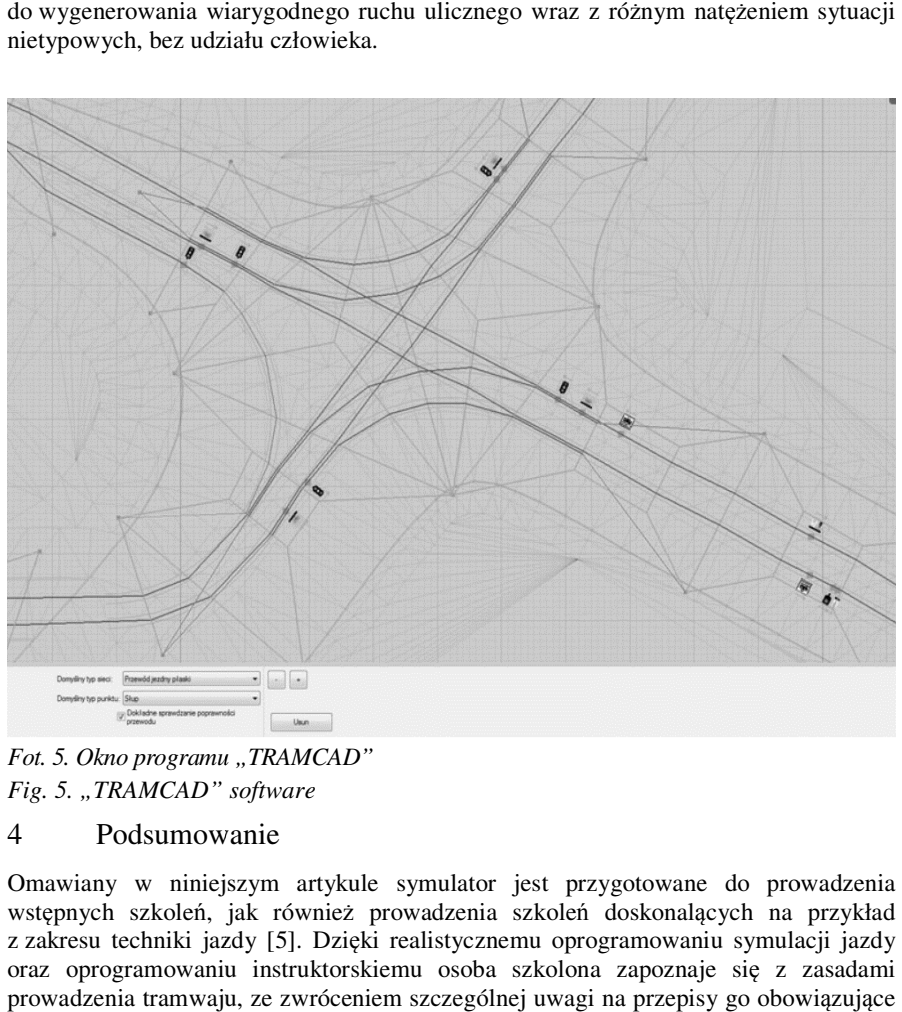

Fot. 5. Okno programu "TRAMCAD" *Fig. 5. "TRAMCAD" software*

#### 4 Podsumowanie

Omawiany w niniejszym artykule symulator jest przygotowane do prowadzenia wstępnych szkoleń, jak również prowadzenia szkoleń doskonalących na przykład z zakresu techniki jazdy jazdy [5]. Dzięki realistycznemu oprogramowaniu symulacji jazdy oraz oprogramowaniu instruktorskiemu osoba szkolona zapoznaje się z zasadami prowadzenia tramwaju, ze zwróceniem szczególnej uwagi na przepisy go obowią oraz sytuacje, z jakimi motorniczy mo że spotkać się podczas jazdy. Poznaje równie ż zasady działania samego pojazdu oraz infrastruktury, po której się porusza. Nie bez zasady działania samego pojazdu oraz infrastruktury, po której się porusza. Nie bez<br>znaczenia jest zwrócenie uwagi na odpowiedzialność motorniczego za przewożonych pasażerów i ogólnie bezpieczeństwo jazdy.

W ramach lokalizacji stanowiska symulatora w Instytucie Pojazdów Szy Pojazdów Szynowych Politechniki Krakowskiej wykorzystywany jest on również do celów dydaktycznych – stanowi praktyczne uzupełnienie teorii przekazywanej podczas wykładów.

Ważną kwestią jest również korzystanie z symulatora przez innych użytkowników ruchu miejskiego (kierowcy, piesi, rowerzyści itp.). Mają oni w takim przypadku możliwość zapoznania się ze specyfiką pracy motorniczego i aspektami odpowiedniego zachowania się wobec tramwaju w celu zapewnienia bezpieczeństwa w ruchu miejskim. Wiele osób, które nie są zawodowymi kierowcami i skorzystały z jazd symulatorem, było zaskoczonych choćby długością drogi hamowania tramwaju czy też mnogością czynności, jakie motorniczy musi wykonywać podczas jazdy, mając dotychczasowe wyobrażenie, że tramwaj przecież "sam jedzie po szynach". Na stanowisku symulatora, dzięki jego możliwościom technicznym i funkcjonalnym, można prowadzić badania związane z psychologią transportu czy też ergonomią – analizować przykładowo czas reakcji, wpływ zmęczenia na koncentrację, odporność na stres itp. [5].

#### Literatura:

- 1. Górowski M., Rogacewicz T.: Systemy komputerowe w pierwszym polskim symulatorze tramwaju. *Logistyka* 06/2014
- 2. Rogacewicz T.: Dynamiczna wizualizacja trójwymiarowa środowiska miejskiego w symulacji pojazdów szynowych. Materiały konferencyjne *Diagnostyka Procesów i Systemów* 2007, DPS'07
- 3. Rogacewicz T.: Symulator pojazdów szynowych w wirtualnym środowisku miejskim. TECHNICON; Targi Nauki i Techniki, Gdańsk 2005, ISBN 83-88579- 41-X, s.64
- 4. Skalny J.: Innowacyjne technologie a szkolenie kierowców. *Transport i Komunikacja* 1/2014
- 5. Górowski M., Ozon T.: Pierwszy polski symulator tramwaju w aspekcie prowadzenia szkoleń i badań naukowych. *Problemy Kolejnictwa* z. 174/2017
- 6. Rogacewicz T.: Metody symulacji ruchu drogowego w pierwszym polskim trenażerze motorniczych. *Rozprawy naukowe i zawodowe PWSZ w Elblągu* z. 23, grudzień 2016, s. 51-59

### Streszczenie

W artykule przedstawione zostały założenia oraz budowa pierwszego polskiego symulatora tramwaju w odniesieniu do zastosowanych rozwiązań technicznych związanych z wykorzystaniem urządzenia do celów szkoleniowych. Wierne odzwierciedlenie kabiny i stanowiska sterowniczego rzeczywistego tramwaju oraz odpowiednie oprogramowanie komputerowe zapewniają realistyczne odczucia występujące podczas jazdy prawdziwym tramwajem.

**Słowa kluczowe**: symulator tramwaju, symulatory, szkolenia, tramwaj, prowadzenie tramwaju

# **Simulation of tram driving in the first Polish tram simulator**

## Summary

The article presents the assumptions and the construction of the first Polish tram simulator with respect to the applied technical solutions related to the use of equipment for training. Realistic reflection of the cab and the steering position of an actual tram accompanied by appropriate software, provides realistic sensations occurring while driving a real tram.

**Keywords**: tram simulator, simulators, training, tram, tram driving

*Symulacja w Badaniach i Rozwoju*  Vol. 8, No. 1-2/2017